# **RADSEQ/GENOTYPING BY SEQUENCING WORKSHOP**

*Shichen Wang, PhD Bioinformatics Scientist*

*Genomics and Bioinformatics Service Texas A&M University AgriLife Research*

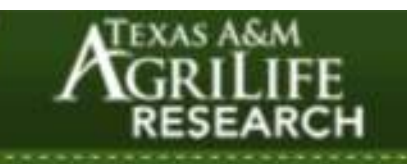

**www.txgen.tamu.edu**

AgriLIFE borg /Teaching /Research /Extension /Service

Q Search

Topics **I** Locations D Units  $\sim$ 

Resources  $\vee$ 

Communications  $\vee$ 

Corporate Relations v

About  $\vee$ 

Careers  $\vee$ 

# **Genomics and Bioinformatics Service**

Providing Genomics and Bioinformatics Services to the Texas A&M System, Texas, and the World

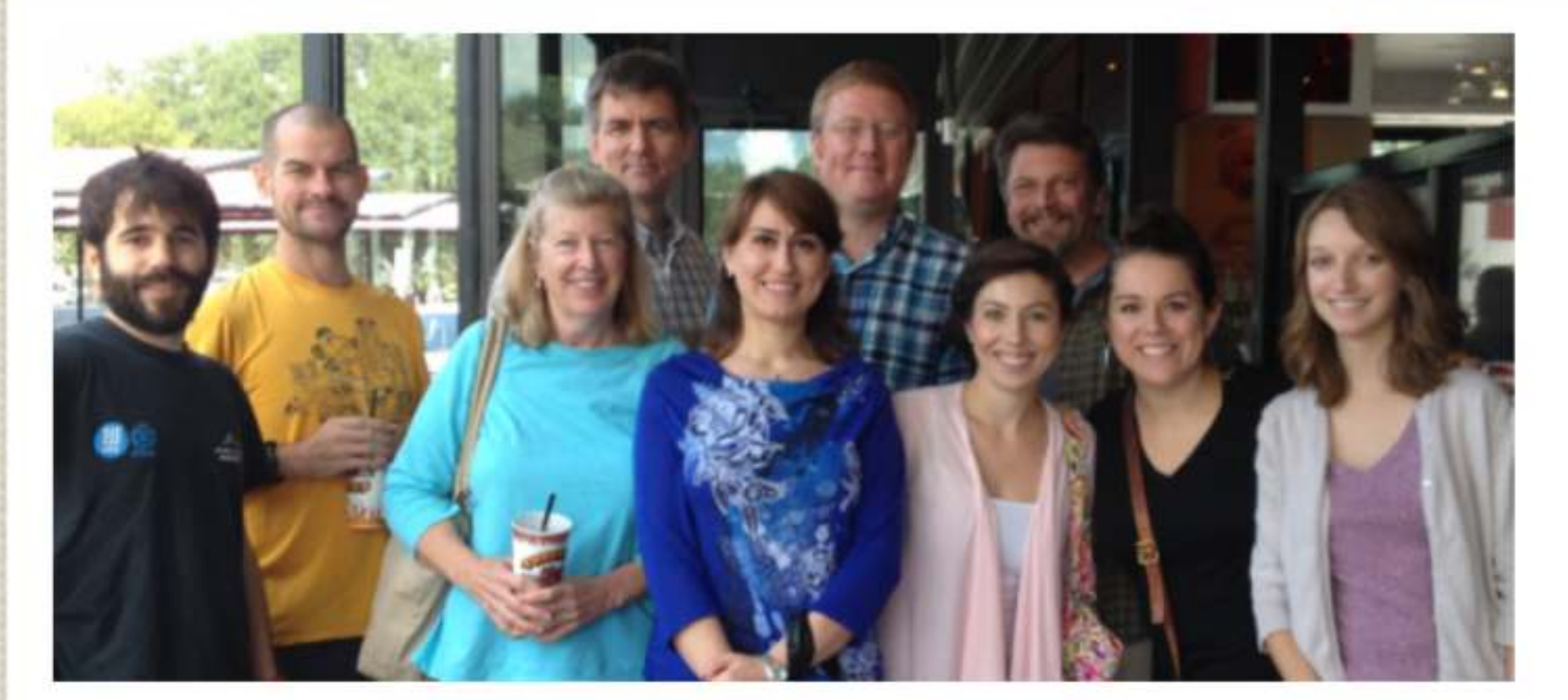

"How do I start a new sequencing project?"

Questions related to your samples, or the submission process

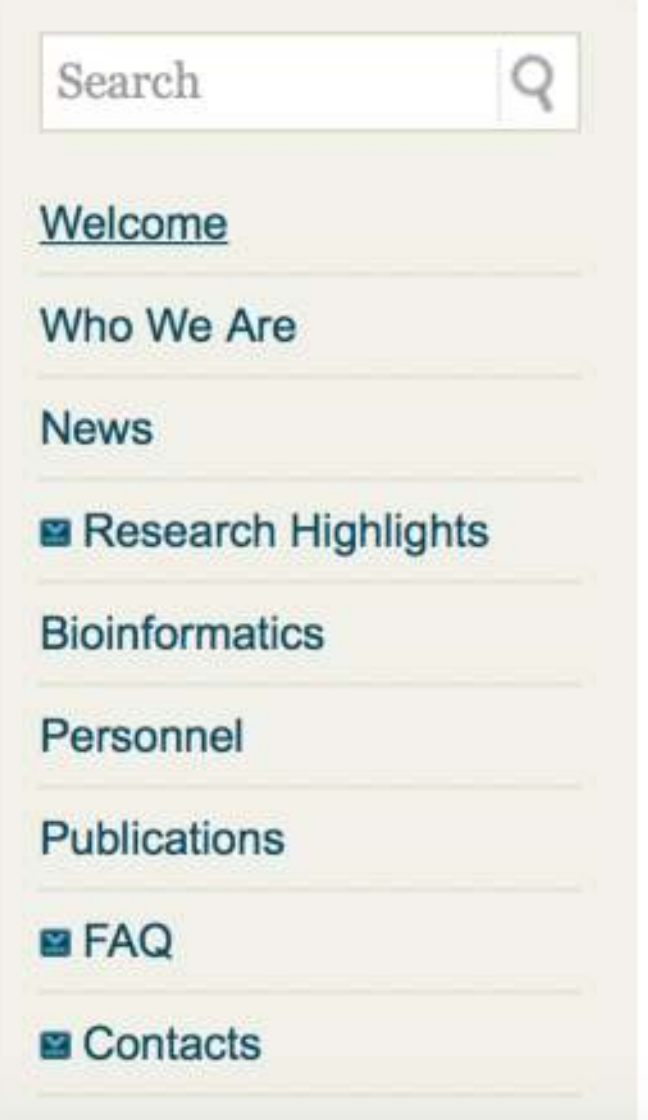

## **OUTLINE**

- ➤ What is RADseq/Genotyping By Sequencing (GBS)
- ➤ Examples of RADseq/GBS applications
	- ➤ 1. For genome-wide variation discovery;
	- ► 2. Genetic Maps, QTL mapping
	- ➤ 3. Genome wide association study (GWAS), Genomic Selection (GS)
	- ► 3. Population genetics study
- ➤ Data analysis
	- ➤ general approach for NGS data analysis
	- ► Several GBS pipelines
- ▶ Hands on exercises

#### APPROACHES FOR HIGH-THROUGHPUT GENOTYPING:

- Whole-genome re-sequencing  $\bullet$
- **Exome Capture + Sequencing** ٠
- Genotyping SNP assay: infinium 90K, Axiom 400K ٠
- Reduced representation: RADseq, Genotyping By ٠ Sequencing

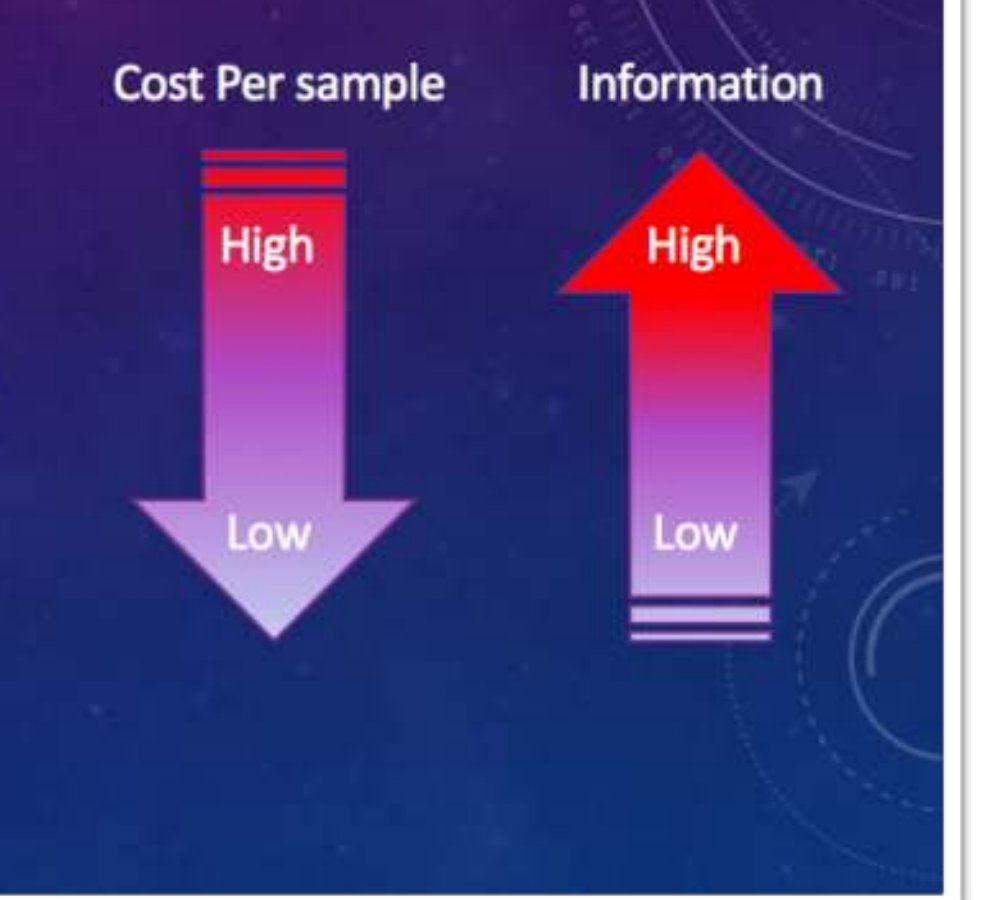

# **WHY REDUCED REPRESENTATION?**

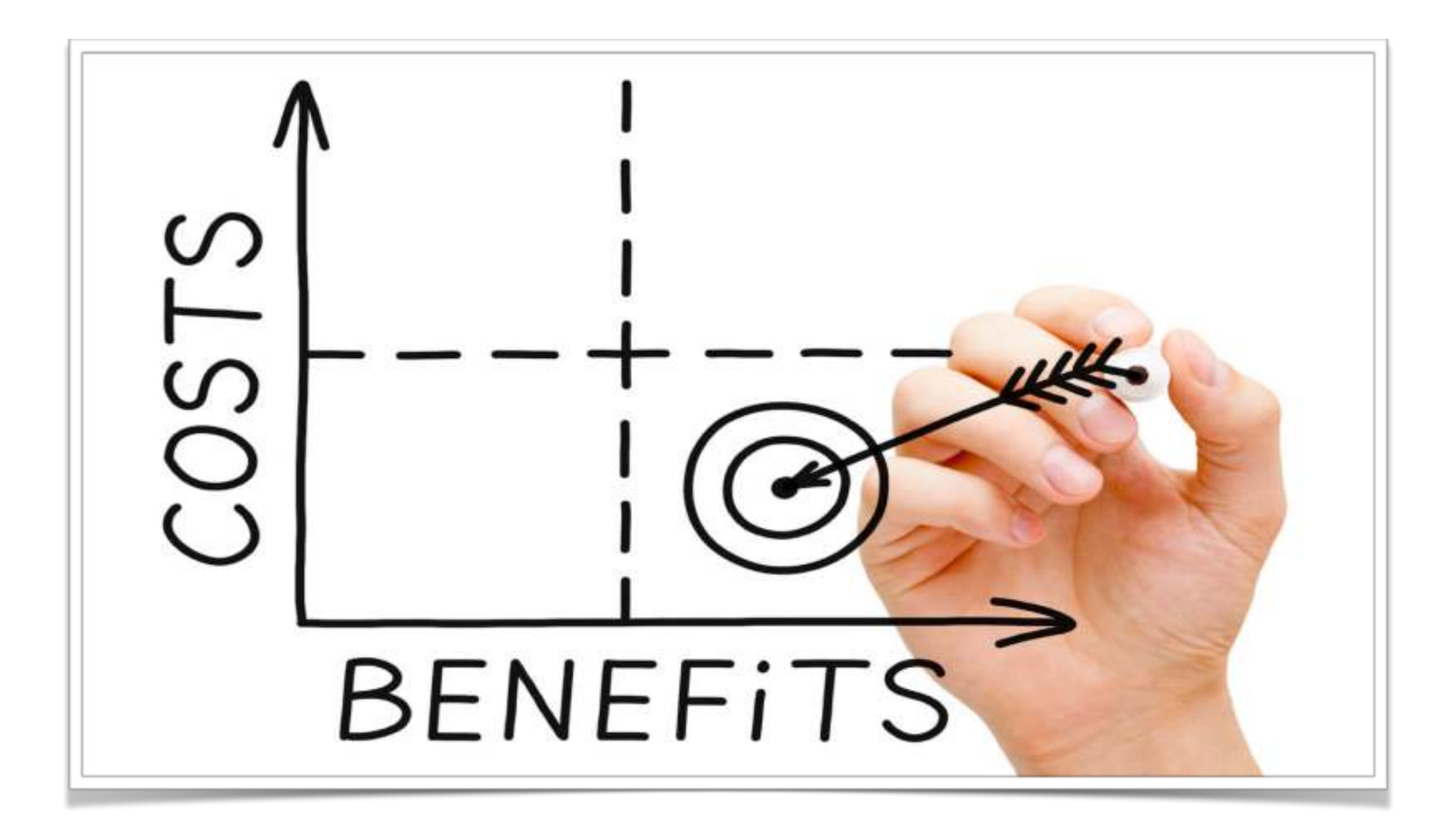

*Restriction Associated DNA Sequencing, RADSeq*

*Genotyping By Sequencing, GBS*

#### **REDUCED REPRESENTATION GENOME SEQUENCING: RADSEQ/GBS**

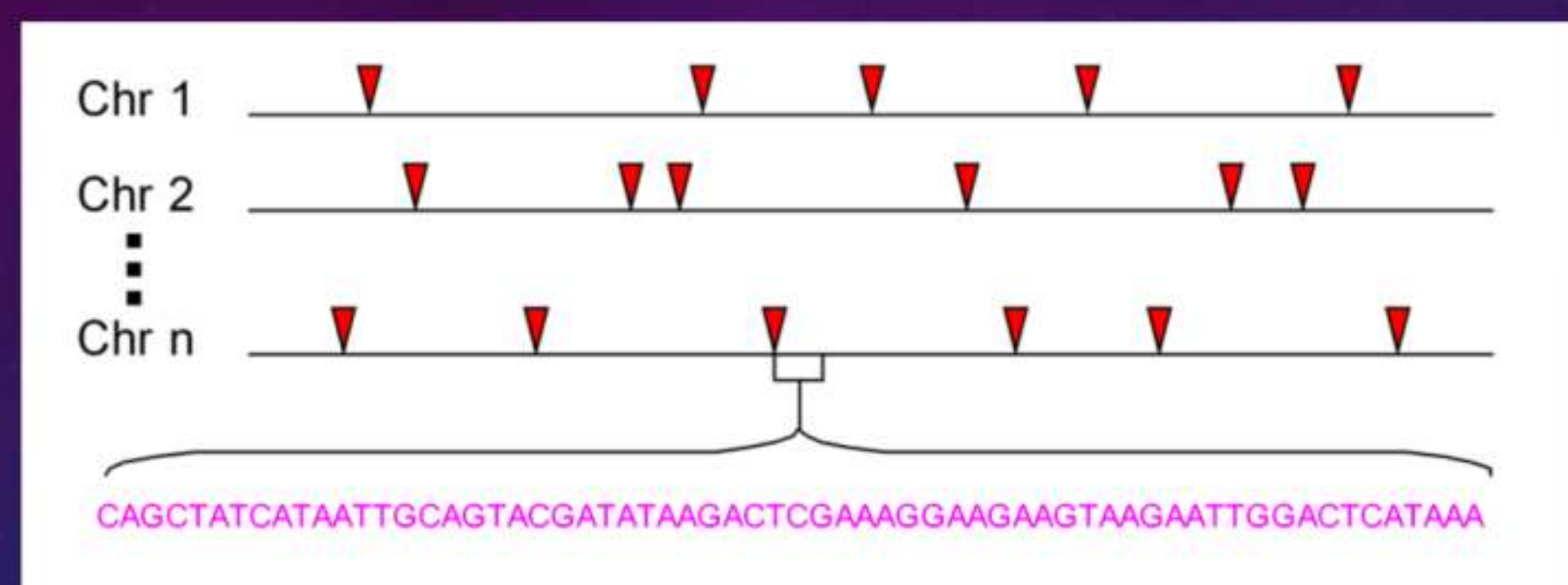

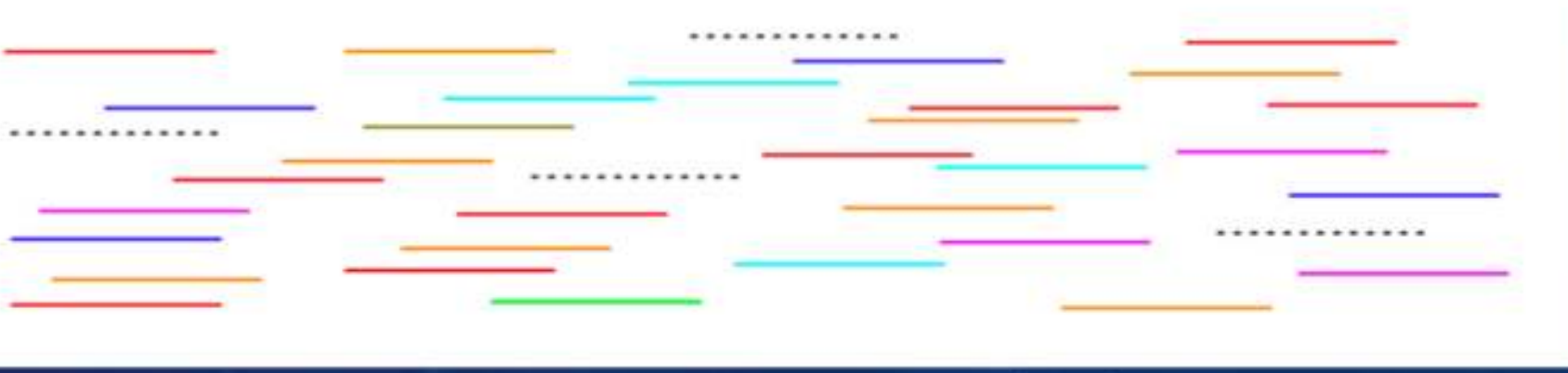

Lu Fet al. (2013) PLoS Genet 9: e1003215.

#### **REDUCED REPRESENTATION GENOME SEQUENCING:** RADSEQ/GBS

Individual A Individual B Individual C

- More even coverage than random shearing
- · Requires less data
- · Muliplexing, economically feasible

# **RADSEQ/GENOTPING BY SEQUENCING**

- ➤ **History**
	- ➤ **2007, RAD markers**
		- ➤ **Miller et al. Rapid and cost-effective polymorphism identification and genotyping using restriction site associated DNA (RAD) markers: RAD tags with microarray**

- ➤ **Van et al. Complexity Reduction of Polymorphic Sequences: RAD tags sequencing with 454 sequencer. Genotyping using Keygene SNPWave (patent application)**
- ➤ **2008, RADseq**
	- ➤ **Baird et al. Rapid SNP Discovery and Genetic Mapping Using Sequenced RAD Markers (1118 citations): RAD tags sequencing with Illumina platform.**
- ➤ **GBS, ddRAD, 2-b RAD, bsRADseq**
	- ➤ **Elshire et al. A robust, simple genotyping-by-sequencing (GBS) approach for high diversity species.**
	- ➤ **Poland et al. Development of High-Density Genetic Maps for Barley and Wheat Using a Novel Two-Enzyme Genotyping-by-Sequencing Approach.**
	- ➤ **Peterson et al. Double digest RADseq: an inexpensive method for de novo SNP discovery and genotyping in model and non-model species**
	- ➤ **Wang et al. 2b-RAD: a simple and flexible method for genome-wide genotyping**
	- ➤ **….**

# **RADSEQ/GBS PROTOCOLS:**

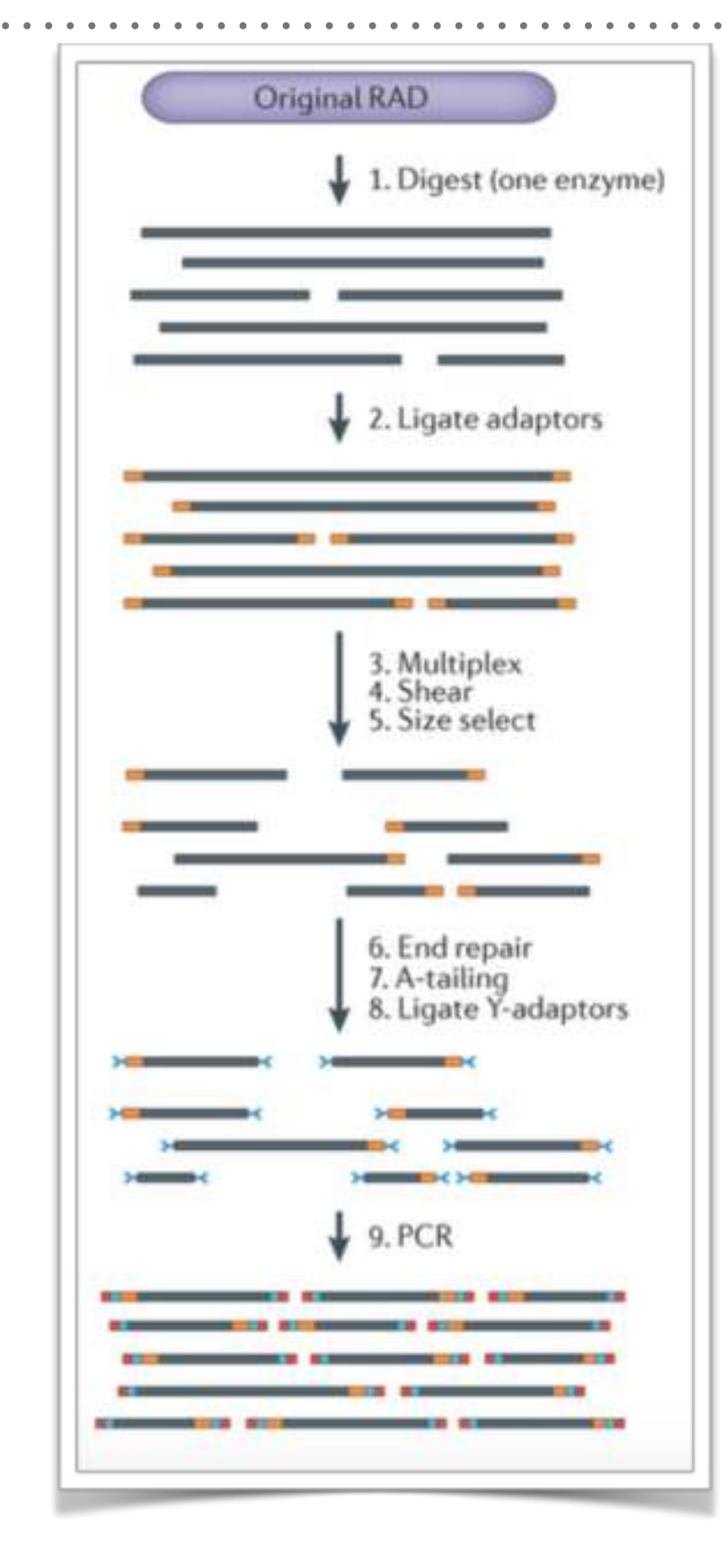

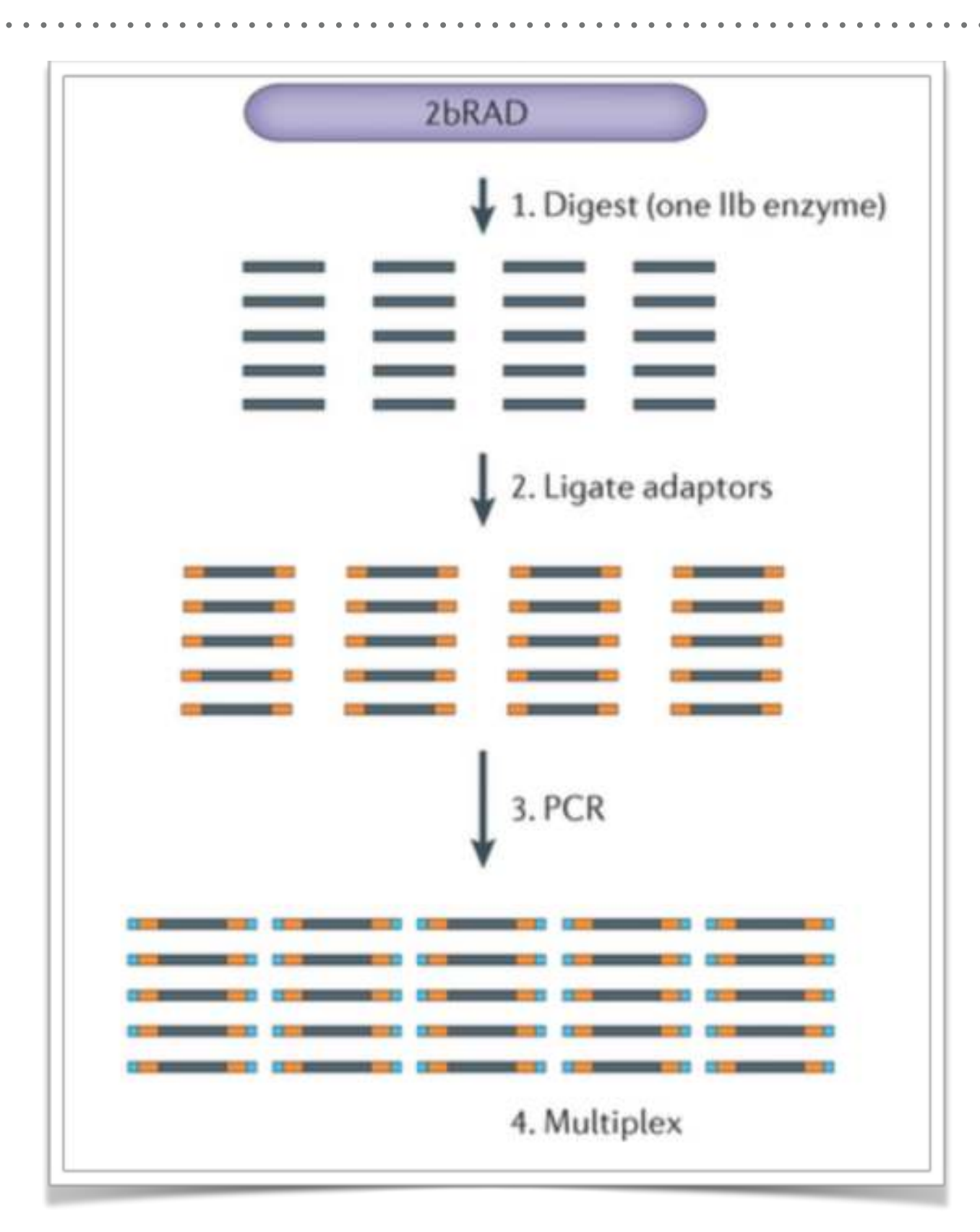

*Nature Reviews Genetics* **17**, 81–92 (2016) doi:10.1038/nrg.2015.28

#### **PROTOCOLS:**

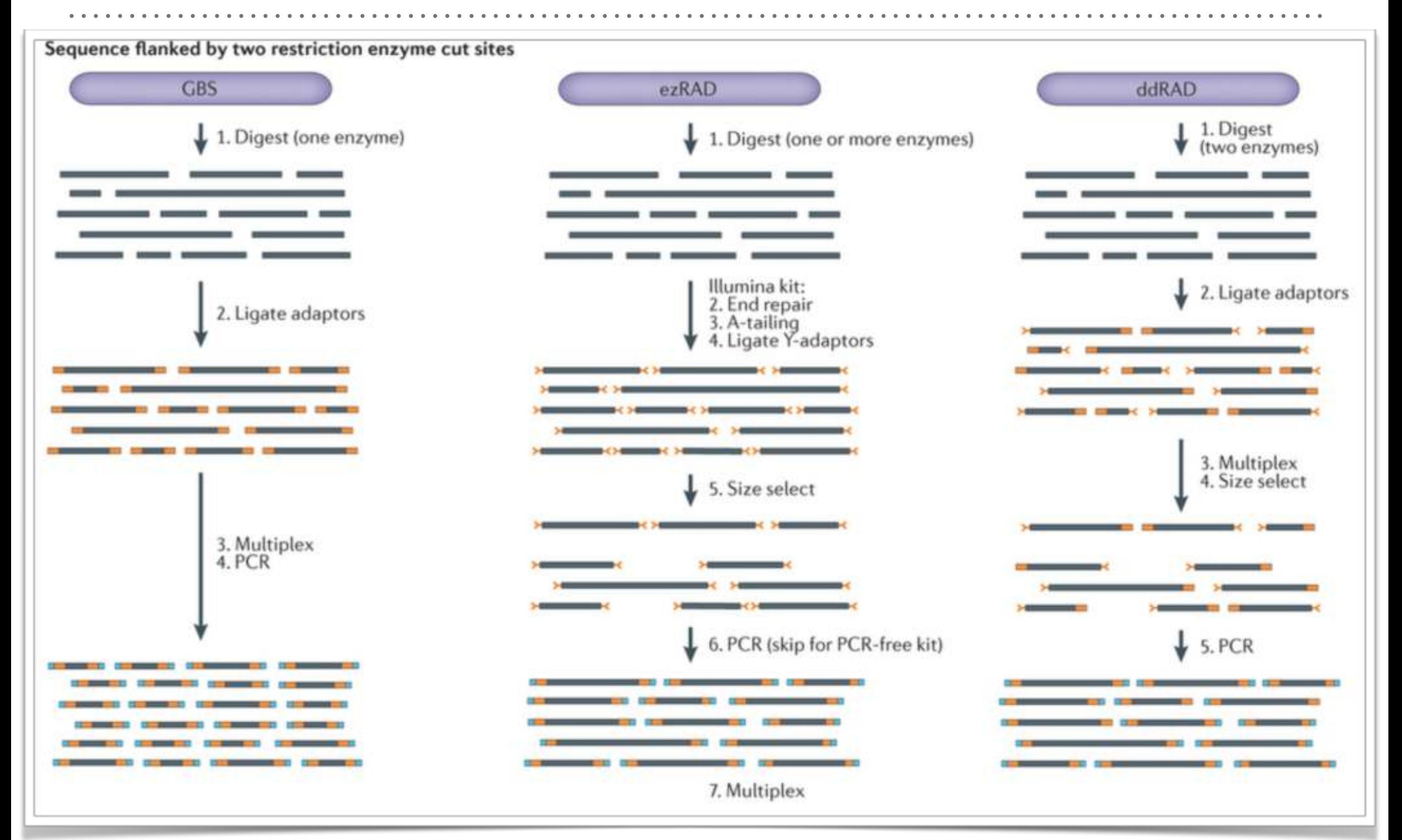

*Nature Reviews Genetics* **17**, 81–92 (2016) doi:10.1038/nrg.2015.28

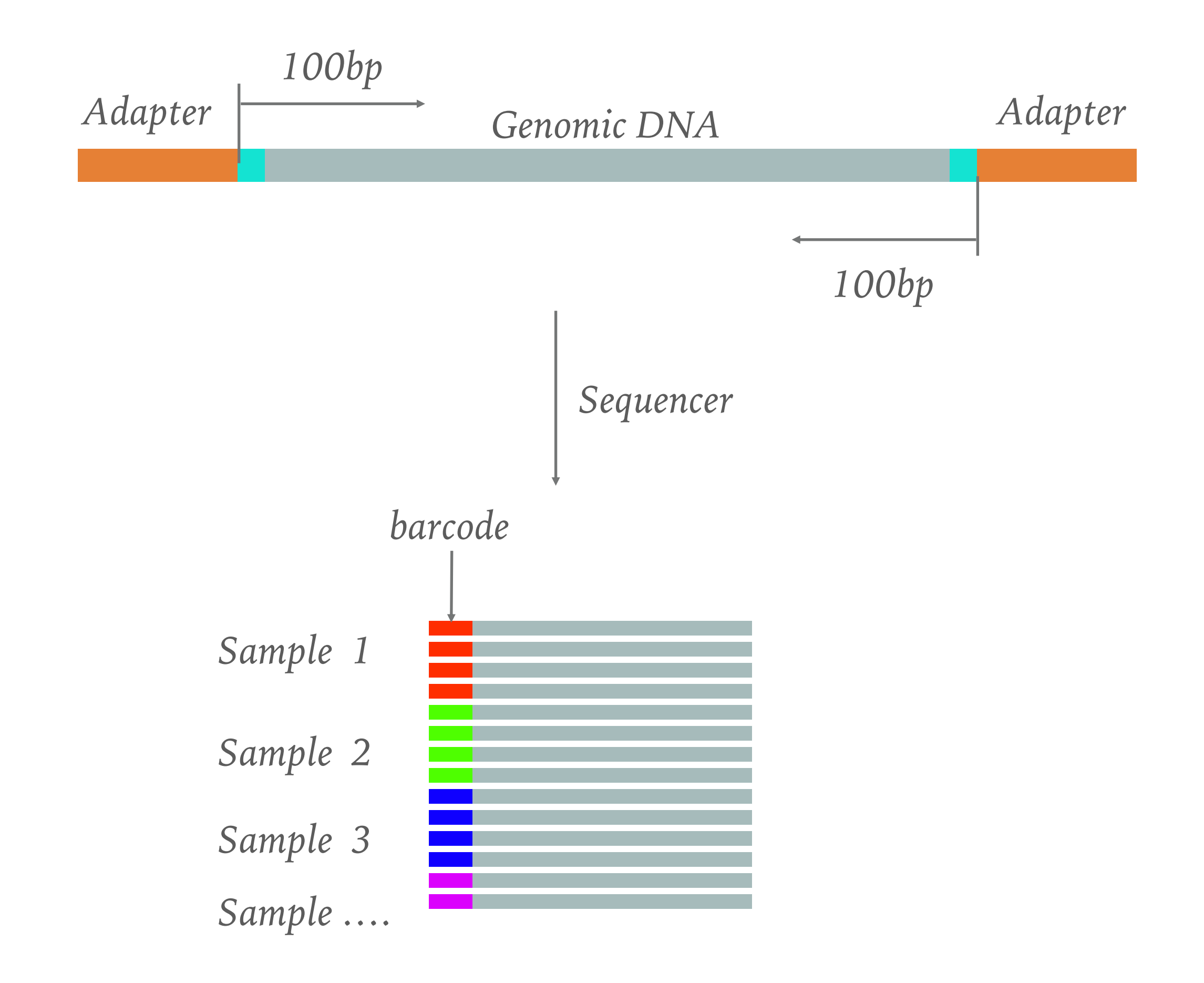

### **RADSEQ/GBS EXPERIMENT DESIGN**

- ➤ Choose the protocol
	- ➤ Pick the most suitable restriction enzyme(s) for the targeting genome
		- ➤ Methylation-sensitive restriction enzymes
		- ➤ Double digestion

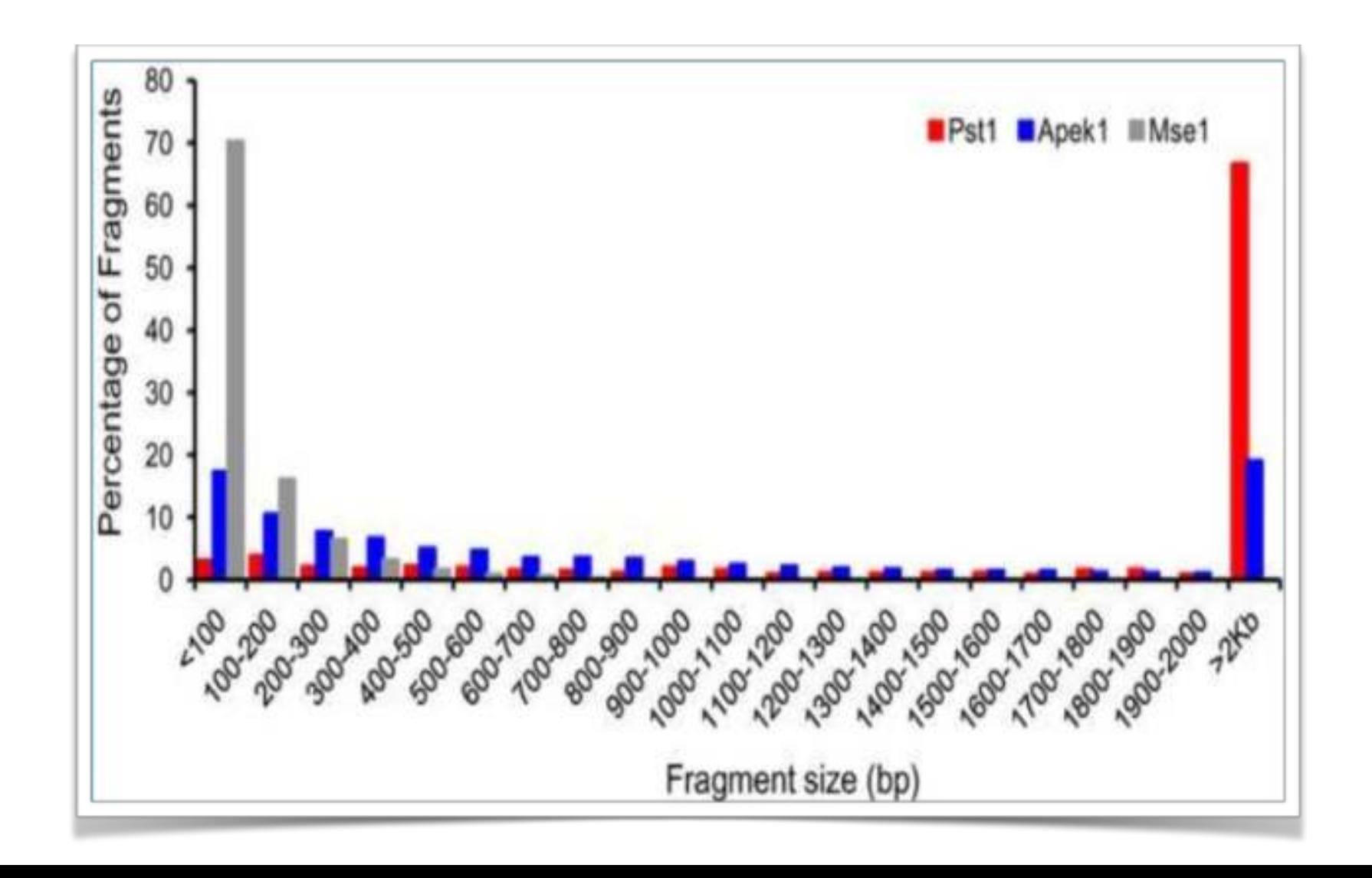

#### *In Silico digestion genome coverage for fragment between 100-600 bp*

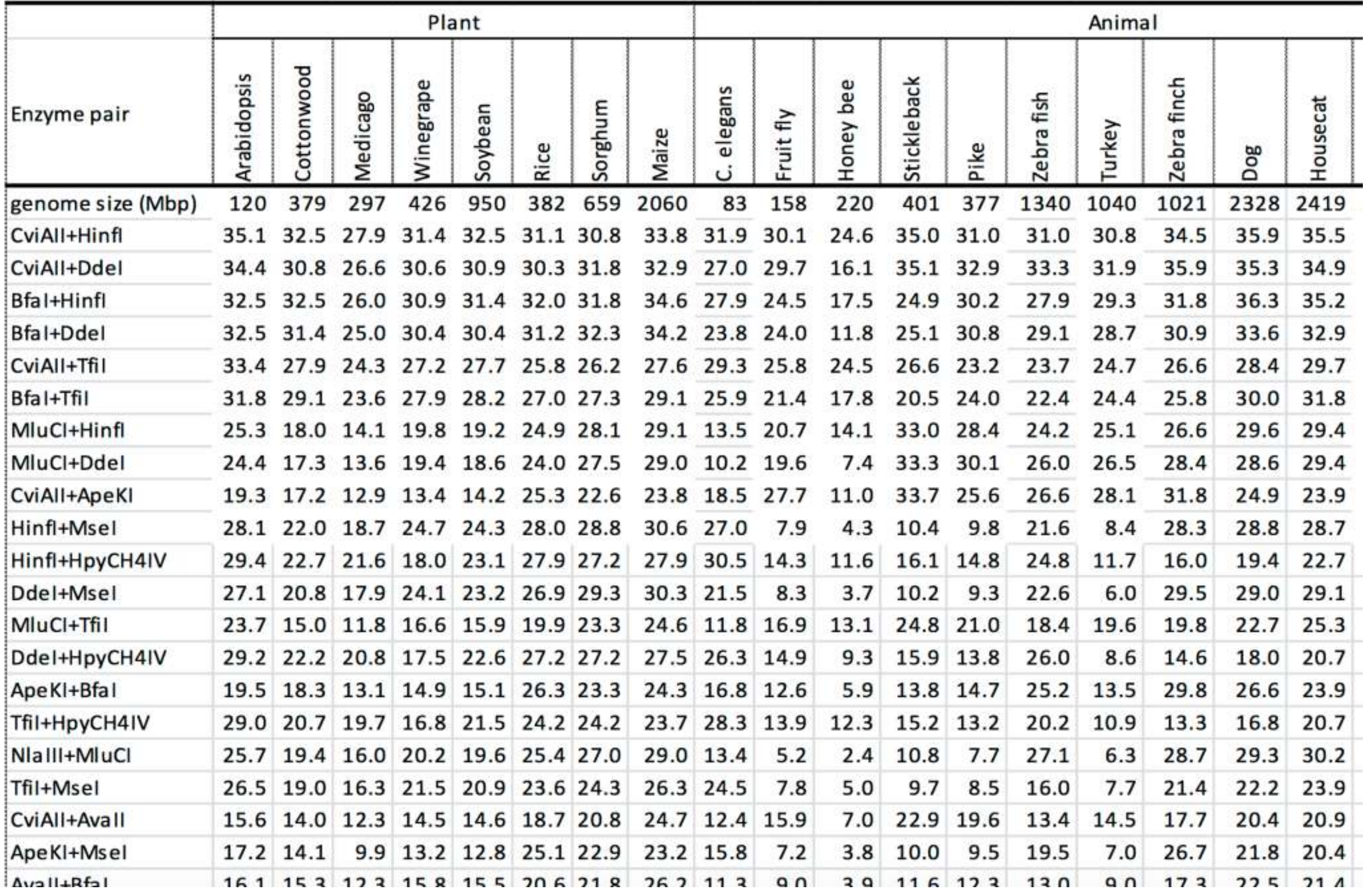

- ➤ Variation discovery
	- ➤ Single-nucleotide polymorphism discovery by highthroughput sequencing in sorghum. BMC Genomics. 2011
		- ➤ Sequencing from libraries constructed to limit sequencing to start at defined restriction sites led to genotyping 10-fold more SNPs..

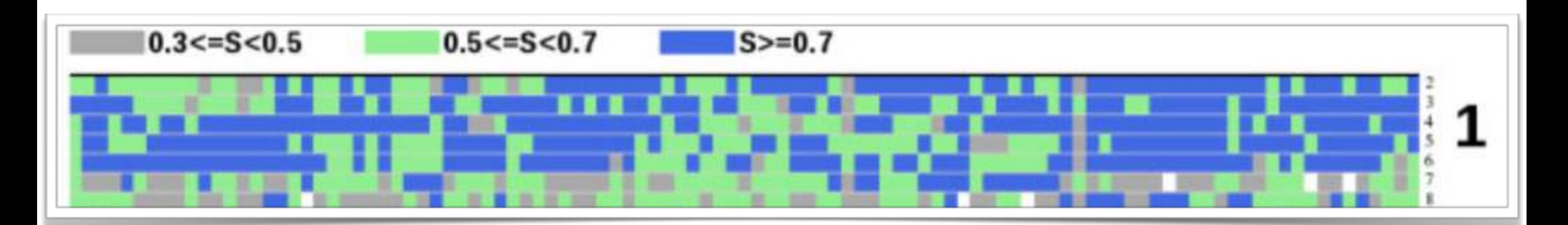

*Haplotype sharing patterns*

#### ➤ Genetic Mapping

- ➤ Exploiting genotyping by sequencing to characterize the genomic structure of the American cranberry through highdensity linkage mapping, BMC Genomics. 2016
	- ➤ 10842 SNPs in total; 4849 markers were mapped.

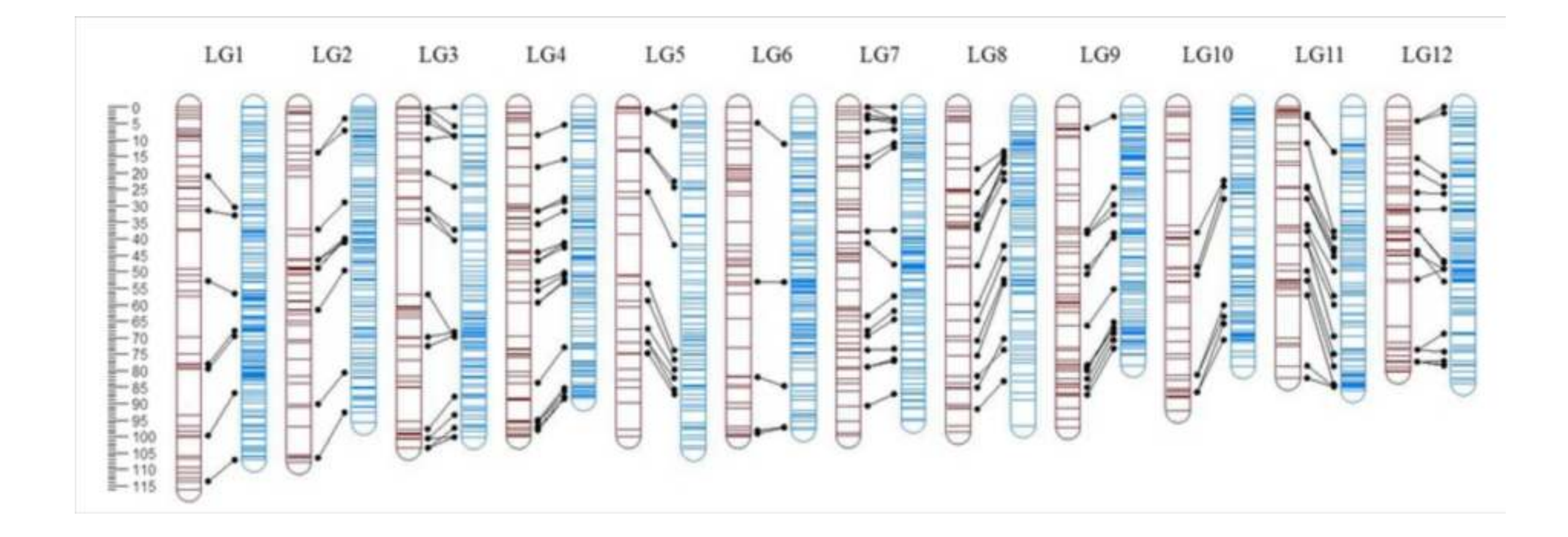

- ▶ QTL Mapping
	- ➤ An evaluation of genotyping by sequencing (GBS) to map the Breviaristatum-e (ari-e) locus in cultivated barley, BMC Genomics, 2014
		- ➤ In total, 461M categorized reads from the GPMx mapping population were mapped.… Using these highly conservative criteria, we identified an initial set of 1,949 co-dominant SNPs with robust allele calls across the population.

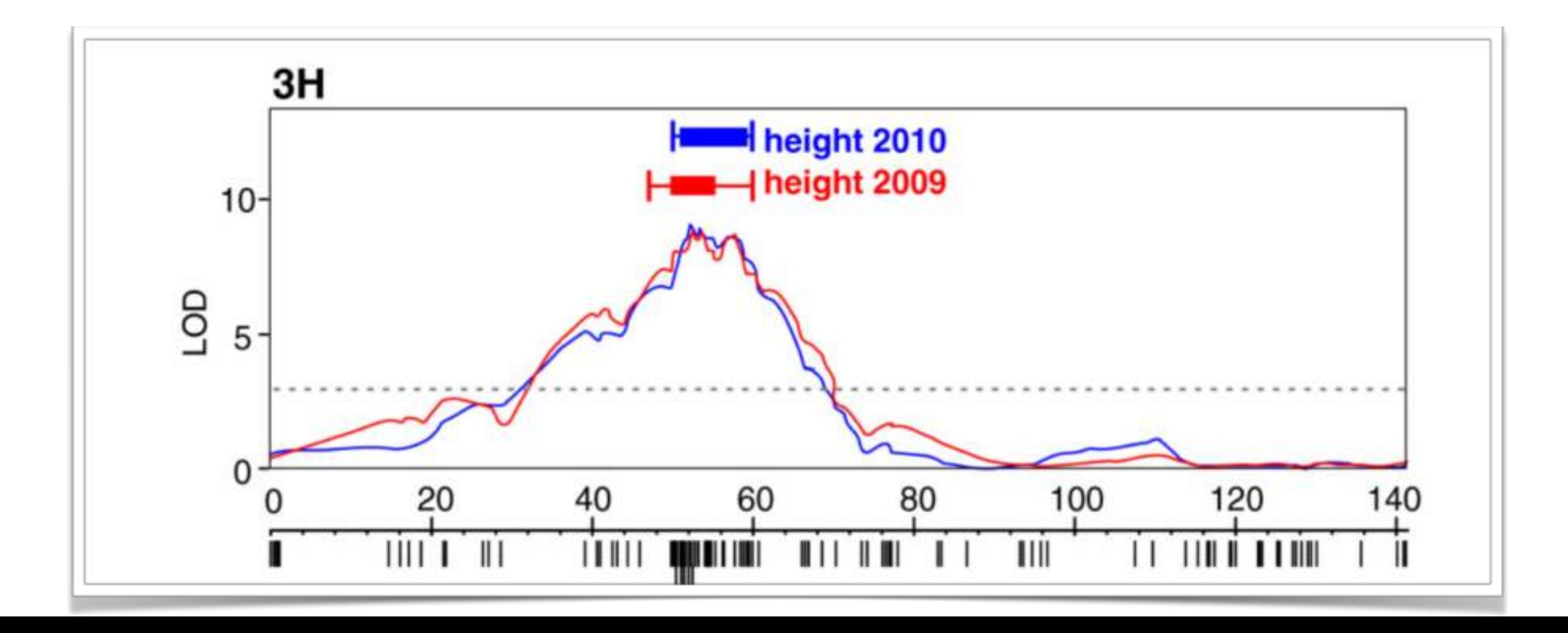

- ➤ Genomic Selection (GS)
	- ➤ GS uses genomewide molecular markers to predict complex, quantitative traits in animal and plant breeding.
	- ► Is GBS suitable for this task?

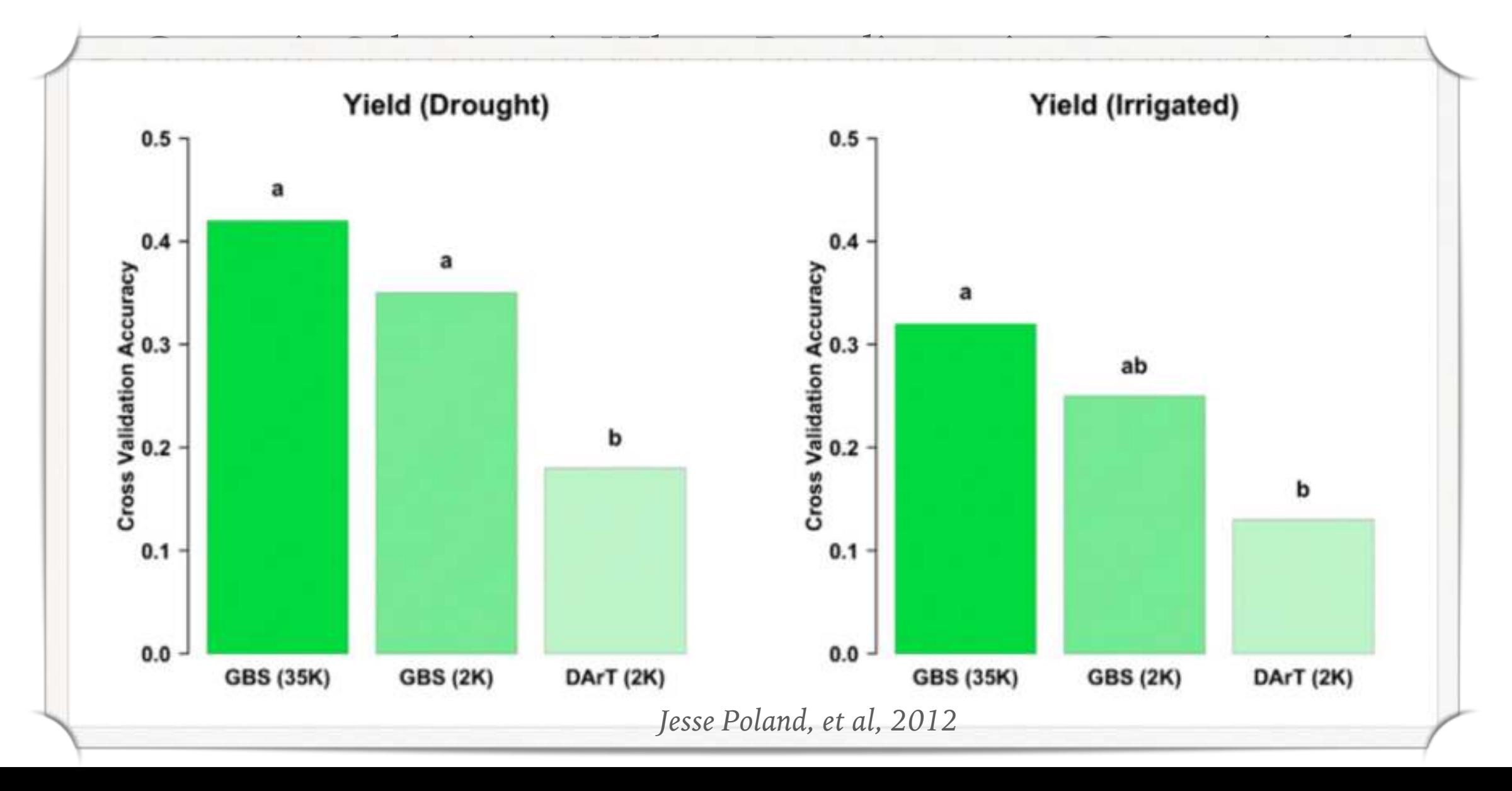

#### ► Phylogenetic inference

➤ Is RAD-seq suitable for phylogenetic inference? An in silico assessment and optimization, Ecology and Evolution, 2013

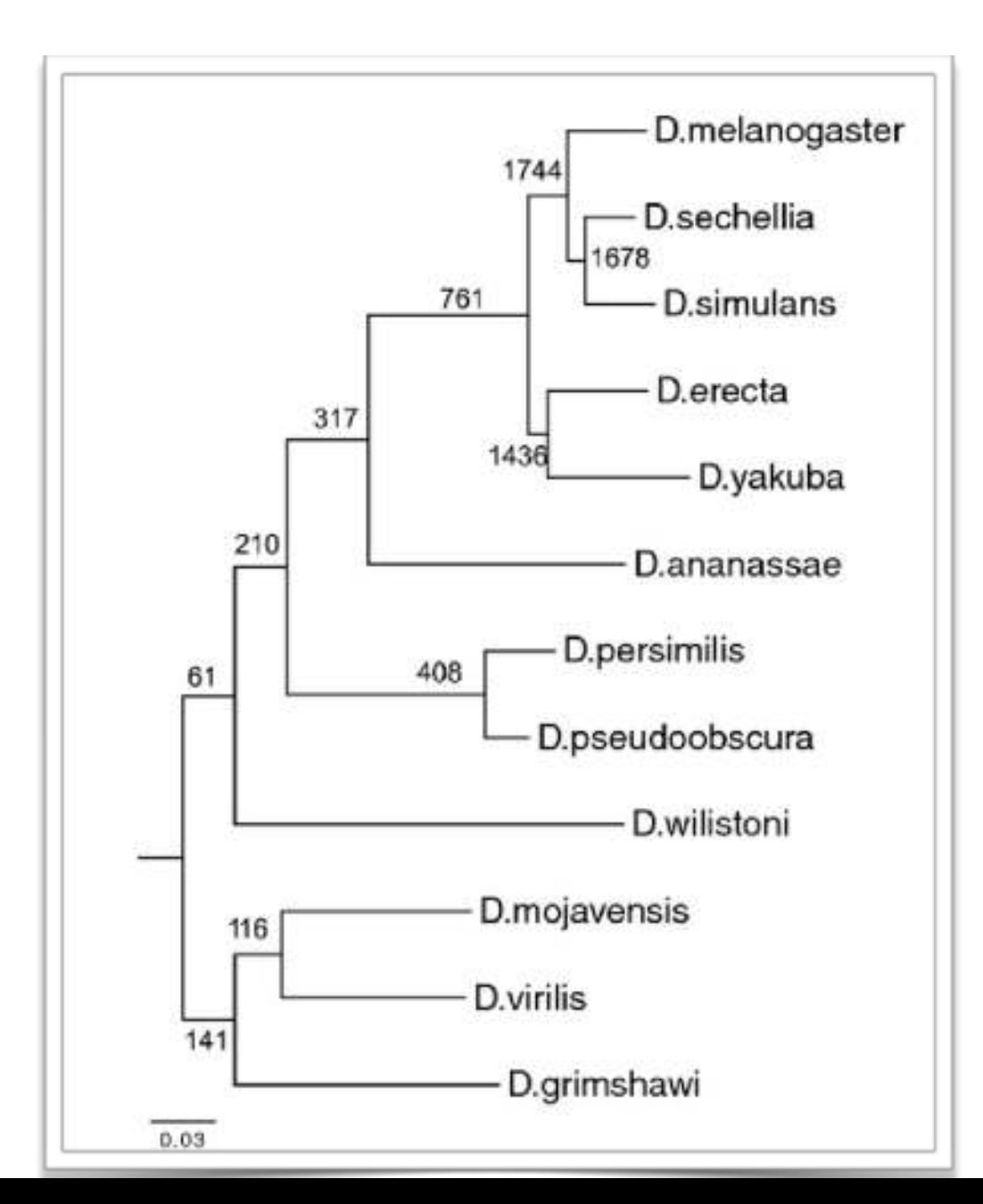

**RAD-seq-based phylogeny of the 12 Drosophila species, based on 100-bplong RAD-seq reads, inferred by maximum likelihood using PhyML 3.0.**

#### **SUMMARY**

- ➤ Many protocols to be chosen from
- ➤ *In silico* digestion helps to pick the restriction enzymes
- ➤ Feasible for large-scale genomics studies

➤ What kind of data being generated?

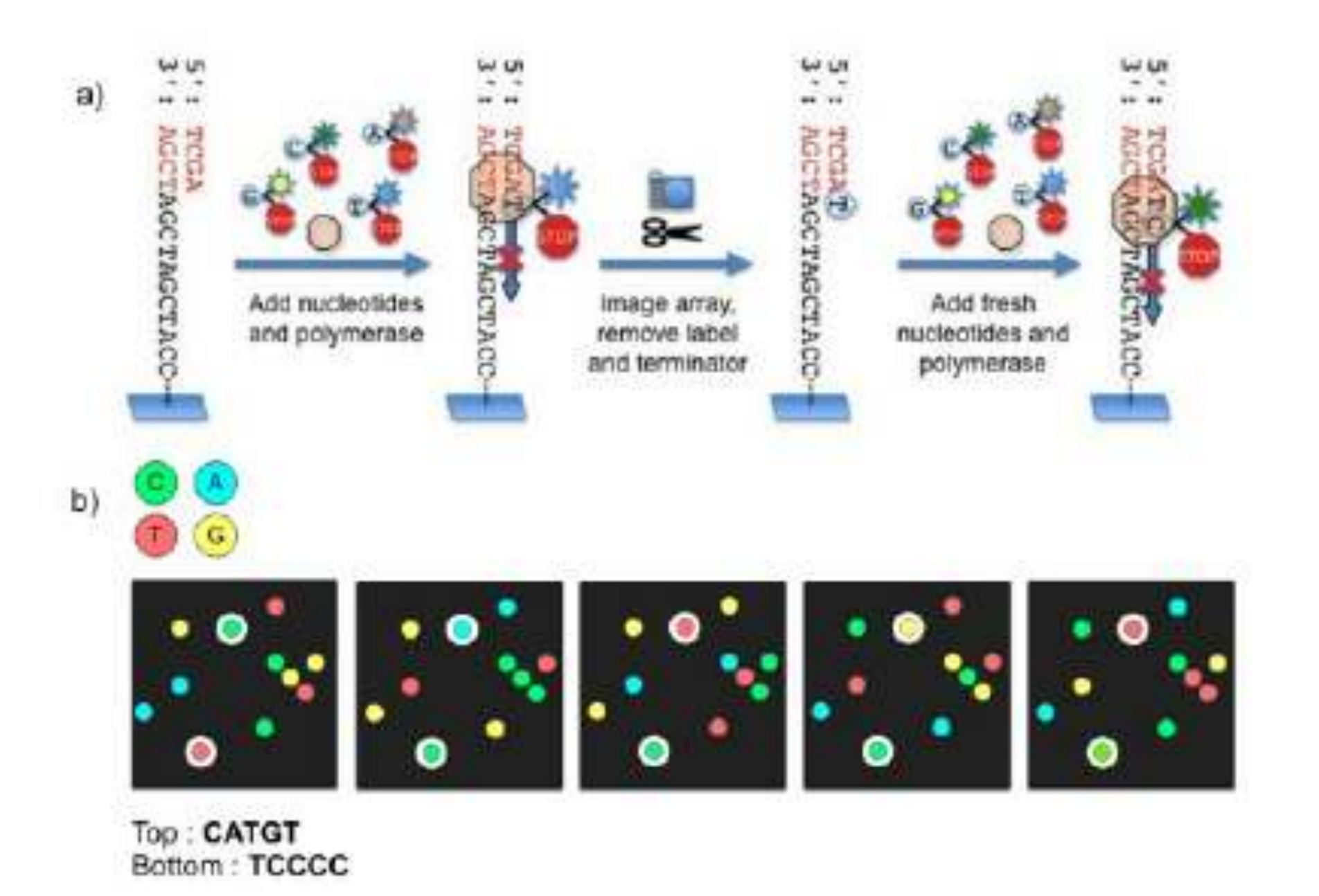

➤ What kind of data being generated?

➤ fastq format

► each read represented by 4 lines

*line 1* @HWI-EAS209 0006 FC706VJ:5:58:5894:21141#ATCACG/1 *line 2 line 3* +HWI-EAS209 0006 FC706VJ:5:58:5894:21141#ATCACG/1 efcffffffcfeefffcfffffffddf`feed]`] Ba ^ [YBBBBBBBBBBRTT\]][]dddd`ddd^dddadd^BB *line 4*

➤ What kind of data being generated?

#### ➤ fastq format

[wangsc@login3 ~/fastq\_]\$ zcat VijayWSC4-Ind7\_CAGATC\_L004\_R1\_001.fastq.gz | head @HISEQ:224:C8PEWACXX:4:1101:1269:1962 1:N:0:CAGATC AAAAAGAACAAGATIGAGACTAGATCGTGAAGCGAATGTAAGCATACTCACCTTATACCATTCACCATCAAGTCCTGTTTTCCACACGGCTGTGATGACAT ÷ BBBFFFFFFFFFFFIIIIFBFFFIBBFFFB<0<FFFFFIFIIIFIFBFFFIIIBBFFIIIIFFIFFB<BFFFFF'BBFFFBBBBBBBBB'7B<B<BFBBB

➤ What kind of data being generated?

➤ fastq format

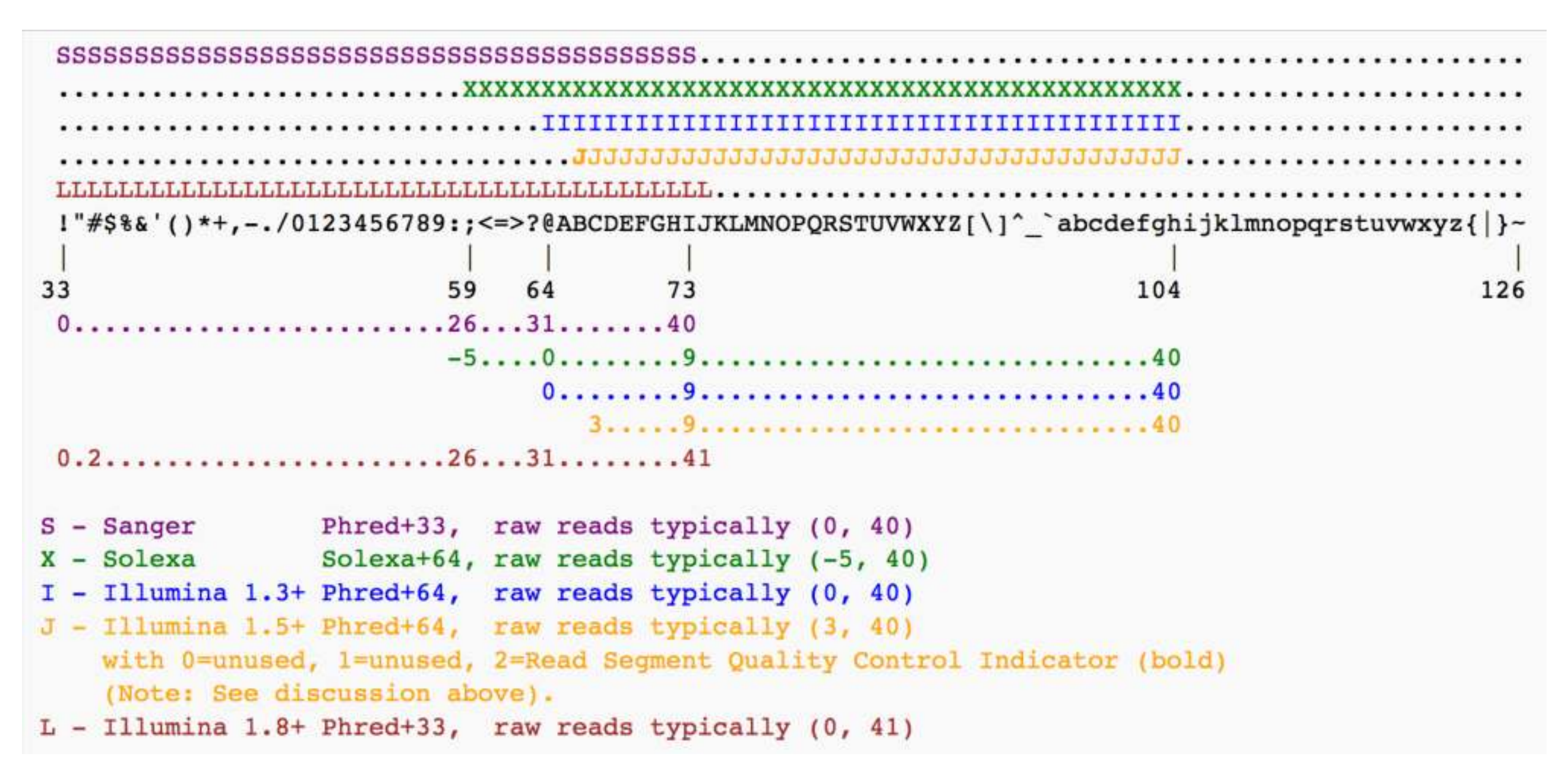

➤ What kind of data being generated?

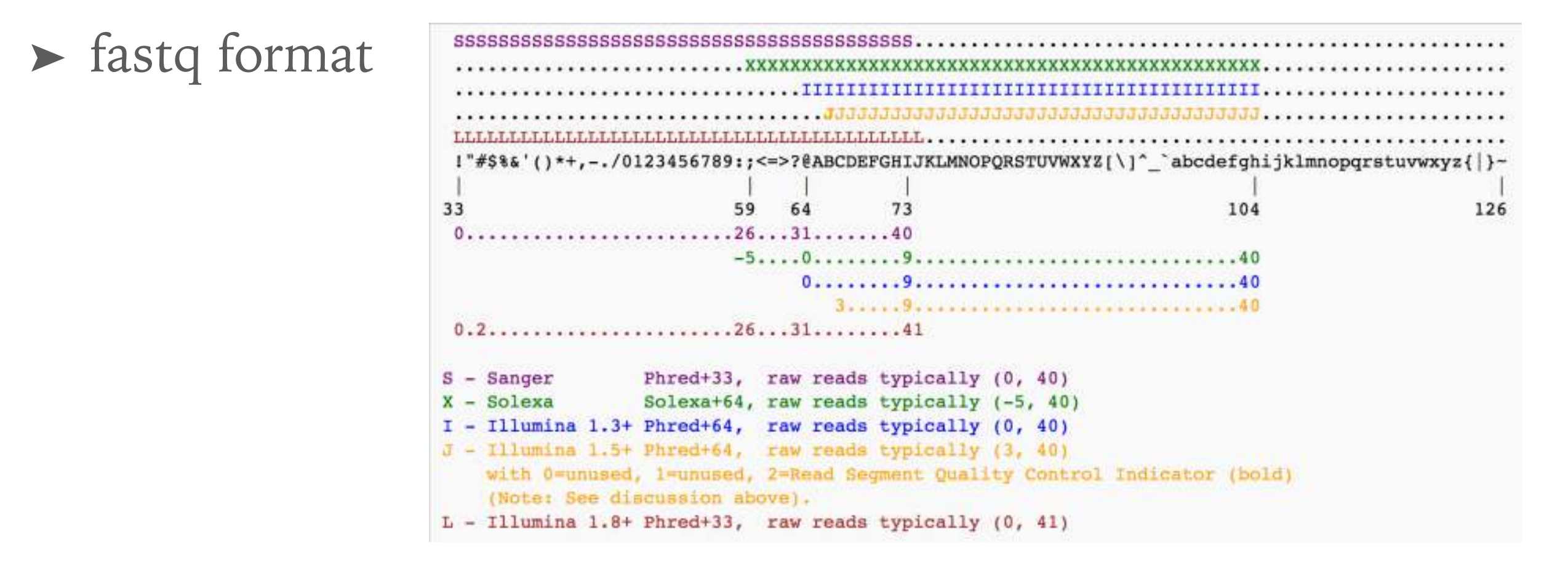

*A quality score Q is an integer mapping of p (the probability that the base casting is wrong.*

$$
Q_{\rm sanger}=-10\,\log_{10}p
$$

➤ What kind of data being generated?

- ➤ fastq format
	- ▶ A typical GBS read

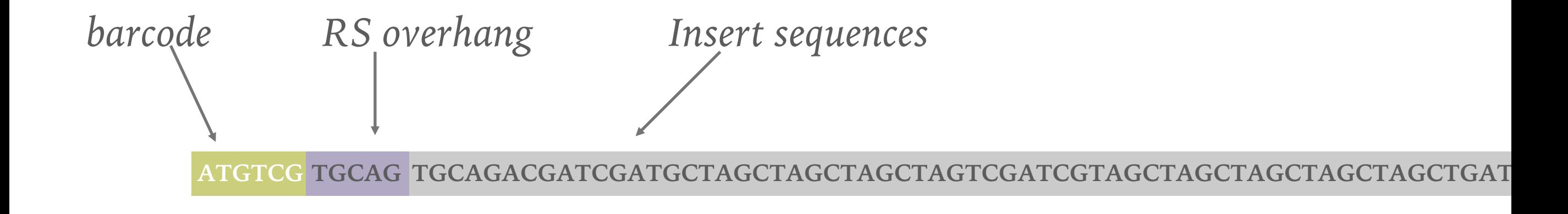

- ➤ **Mainly two types of pipeline**
	- ➤ Alignment-based
		- ➤ Treat GBS/RADseq data as usual NGS data
	- ➤ Clustering-based
		- ➤ Cluster the reads that are from the same loci, then discover variations within clusters (i.e. multiple sequence alignment)

#### **ALIGNMENT APPROACH**

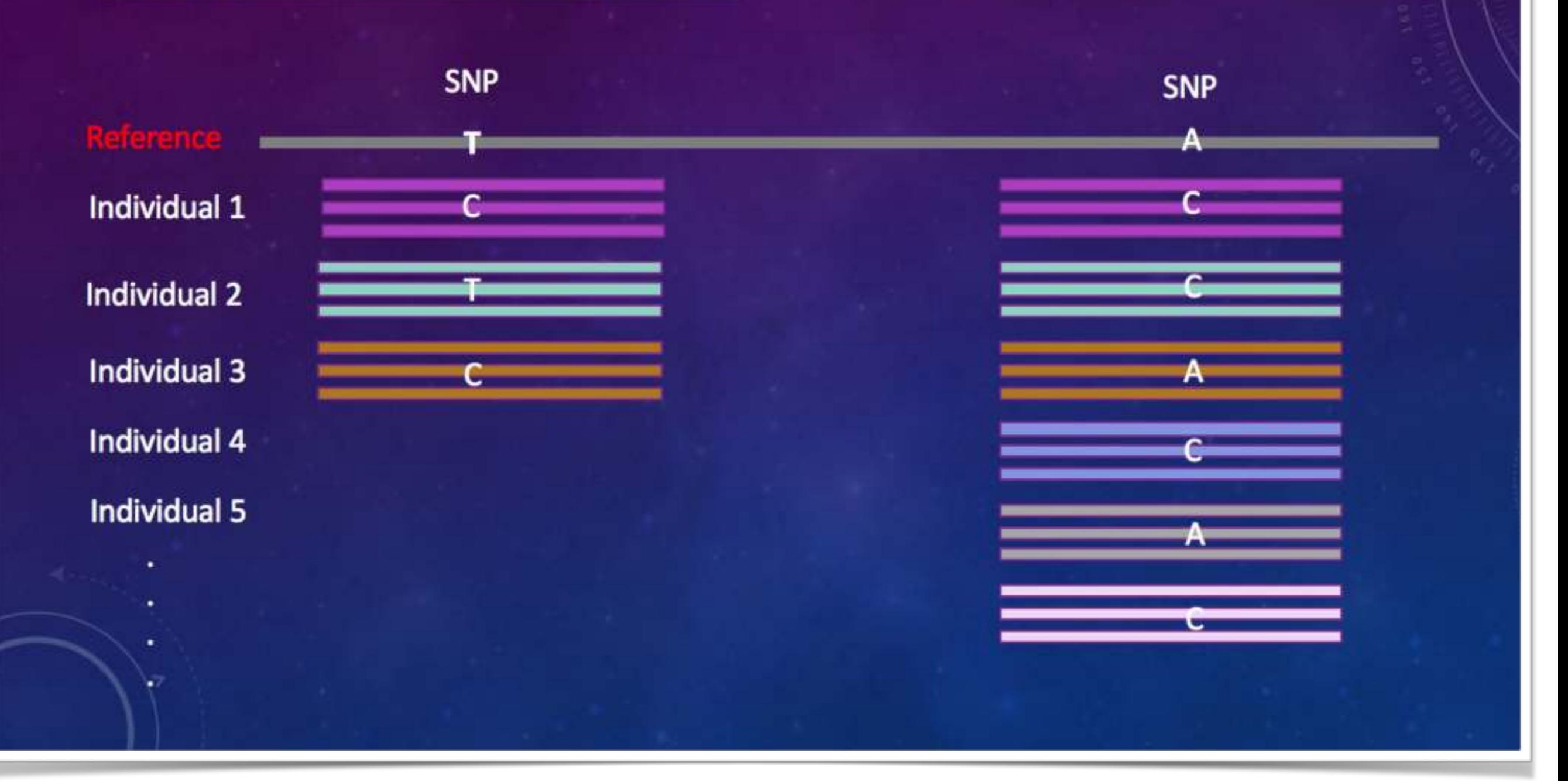

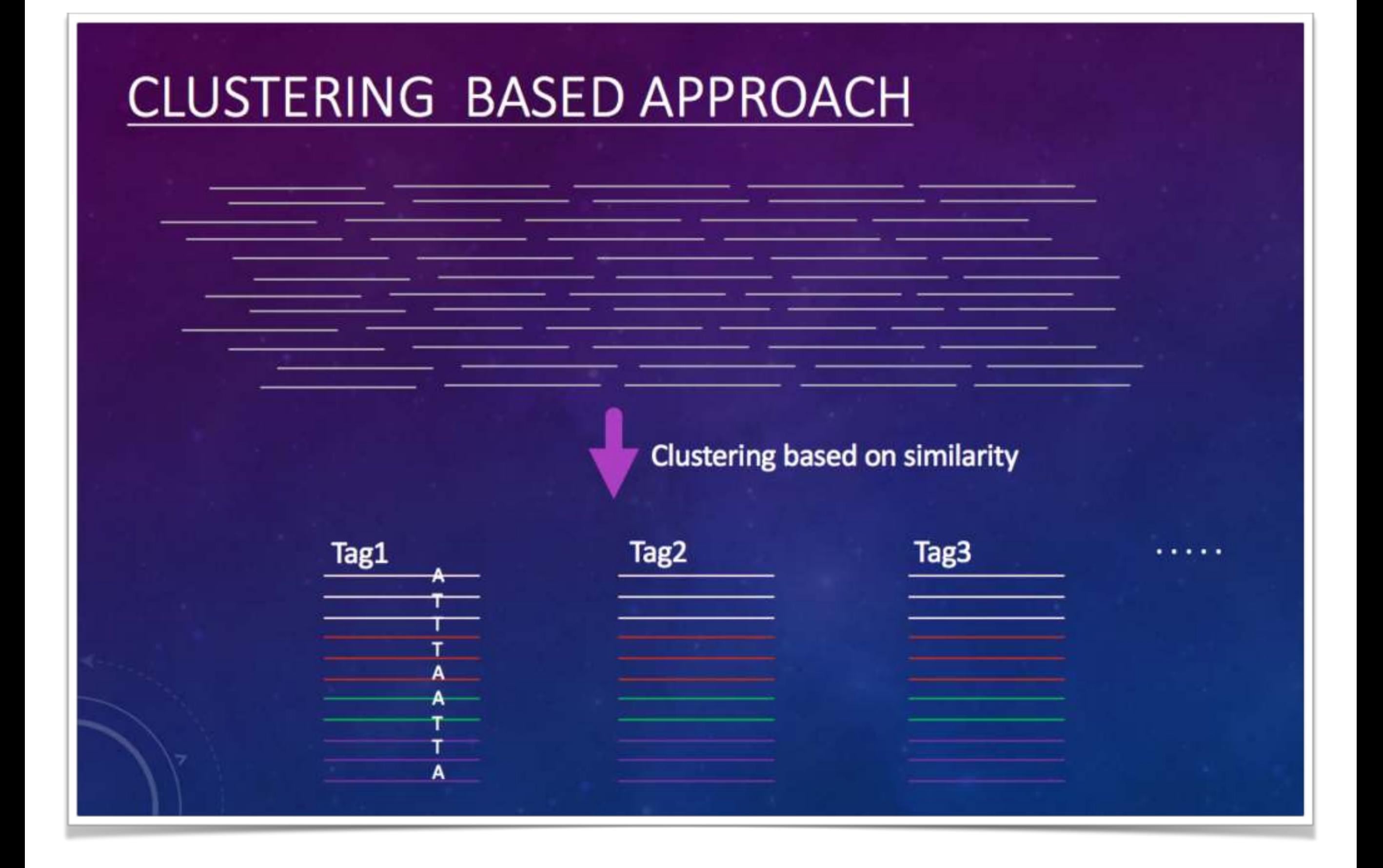

➤ **Mainly two types of pipeline**

- ➤ Alignment-based
	- ➤ Results are easy to interpret; Imputation made easier
	- ▶ Require Ref; Computation intense; Miss novel variations
- ➤ Clustering-based
	- ► Reduce the computation cost by clustering
	- ➤ Might lead to high false positive rate, or removing too many true variations with stringent filtering criteria

- ➤ Features of the two types of pipelines
	- ➤ Alignment-based
		- ➤ require reference
		- ➤ compute intensive
		- ▶ More accurate
		- ➤ Imputation might be easier
	- ➤ Clustering-based
		- ► reference not required
		- ➤ Reduce the computation cost by clustering
		- ➤ Might lead to large false positive, or removing too many variation with stringent filtering criteria

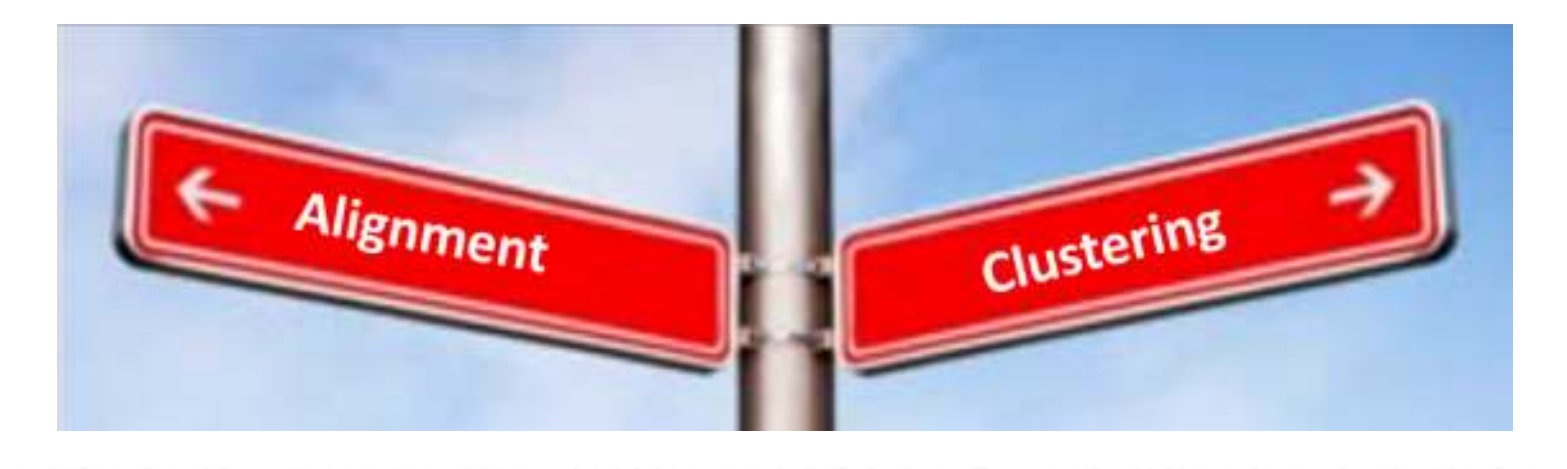

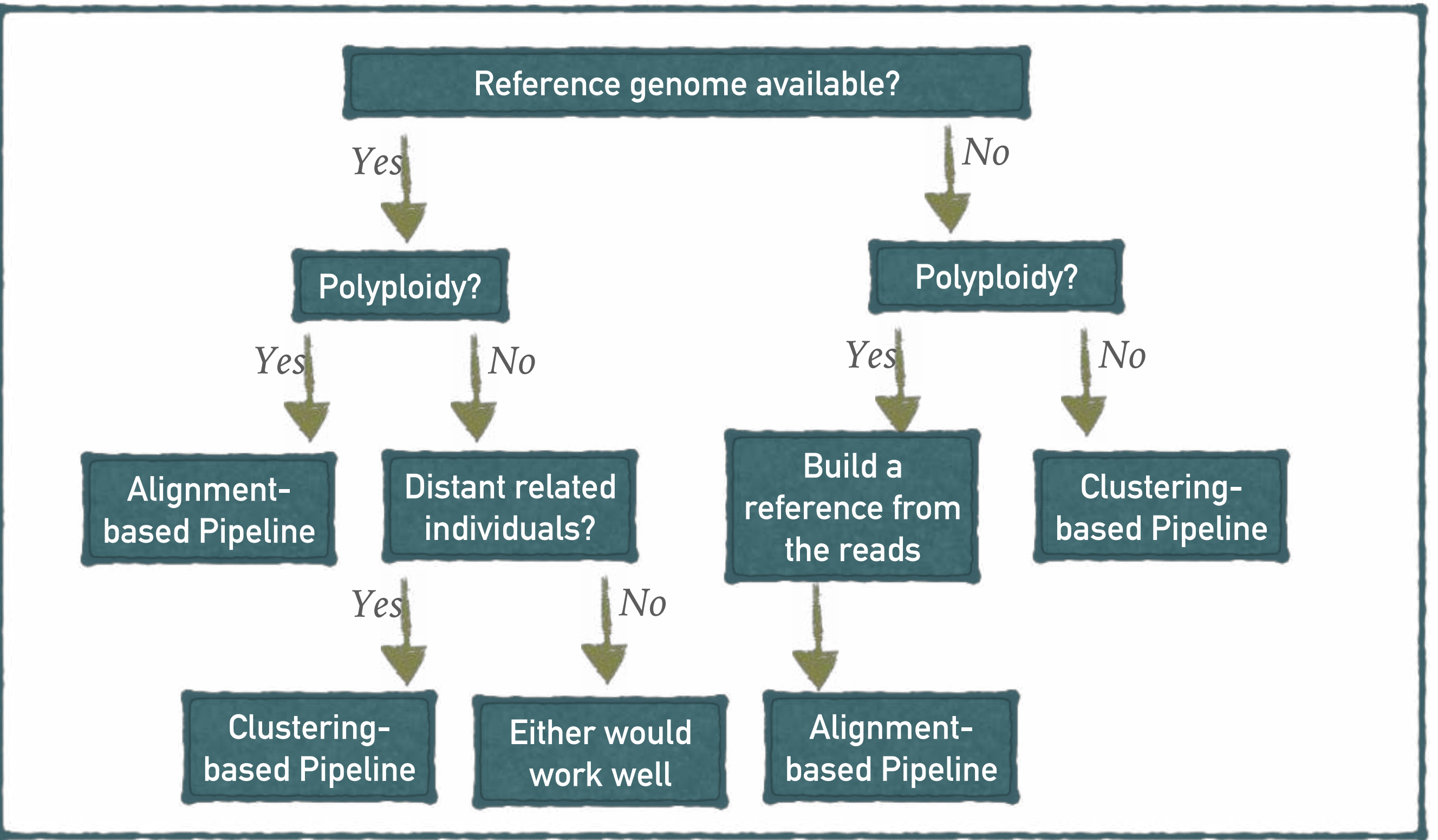

#### *General NGS analysis workflow for variation discovery*

![](_page_31_Figure_1.jpeg)

# **RADSEQ/GBS DATA ANALYSIS PIPELINE**

![](_page_32_Picture_50.jpeg)

. . . . . . . . . . . . . . .

# Stacks

- ➤ Designed to work with short read (max 1024bp)
- ➤ Uniform length of reads
	- ➤ Ideal for Illumina
	- ➤ For Ion Torrent platform, reads would need to be truncated to a particular length
- ➤ Deal with most of the RADseq/GSB protocols
- ➤ *Stacks* is designed to process data that *stacks* together:
	- ➤ In the case of double-digest RAD, both the single-end and paired-end read are anchored by a restriction enzyme and can be assembled as independent loci;
	- In cases such as with the RAD protocol, where the molecules are sheared and the paired-end therefore does not stack-up, cannot be directly used.

![](_page_34_Figure_0.jpeg)

#### **WHY CLUSTERING OR STACKING REDUCE THE COST OF COMPUTATION**

![](_page_35_Figure_1.jpeg)

![](_page_35_Figure_2.jpeg)

*Instead of trying to map eight reads separately, we may just take one as representative.*

#### **Stacks workflow**

![](_page_36_Figure_1.jpeg)

#### **MAJOR PARAMETERS**

![](_page_37_Picture_8.jpeg)

#### **1. MINIMUM STACK DEPTH** *-m 3*

![](_page_38_Figure_1.jpeg)

#### **1. MINIMUM STACK DEPTH** *-m 3*

1 If set to a value of 3 then three or more identical reads must be found to consider those reads a stack. If a stack is formed with only two reads, then those reads are set aside (**secondary reads**) and a stack is not constructed.

2 If this parameter is set too low, then reads with convergent sequencing errors are likely to be erroneously labled as stacks.

3 If this parameter too high, then true alleles will not be recorded and will drop out of the analysis.

4 If you have low sequencing depth for your samples, you will have to set this parameter to a relatively low value. Conversely, if you have very high sequencing coverage, you will want to increase this parameter.

5 If you have a high error rate in your sequencing lane, then you are likely to see convergent sequencing or PCR errors (errors that occur independently at the same nucleotide position in the same read) and should increase the minimum stack depth.

# **2. DISTANCE ALLOWED BETWEEN STACKS** *-M 2*

![](_page_40_Picture_1.jpeg)

1 If you set this parameter too low, then some loci will fail to be reconstructed. This means the SNPs contained in that locus will not be identified and this locus will appear as two loci to the remainder of the pipeline.

2 Setting this parameter too high will allow repetitive sequence to chain together in to large, nonsensical loci. For example, if stack A is one nucleotide apart from stack B, which is one nucleotide apart from stack C, which is one nucleotide apart from stack D, then A, B, C, and D will be merged into a locus despite A and D being four nucleotides apart. These loci are not useful to the pipeline and at several points the pipeline will try to detect these and set them aside.

3 You will want to experiment with several different values of this parameter to see how many polymorphic loci you can construct.

# **3. DISTANCE BETWEEN CATALOG LOCI** *-n 0*

![](_page_42_Figure_1.jpeg)

1 If you set this parameter too low, then some loci will fail to be reconstructed. This means the SNPs contained in that locus will not be identified and this locus will appear as two loci to the remainder of the pipeline.

2 Setting this parameter too high will allow repetitive sequence to chain together in to large, nonsensical loci. For example, if stack A is one nucleotide apart from stack B, which is one nucleotide apart from stack C, which is one nucleotide apart from stack D, then A, B, C, and D will be merged into a locus despite A and D being four nucleotides apart. These loci are not useful to the pipeline and at several points the pipeline will try to detect these and set them aside.

3 You will want to experiment with several different values of this parameter to see how many polymorphic loci you can construct.

- ► How to optimize the parameters for my project?
	- ➤ Simulation
		- ➤ With reference genome available, simulate RADseq/GBS reads from the reference genome with predefined SNPs;
		- ➤ Call SNPs with different set of parameters, pick the one with the lowest FP and/ high TP.
	- ► Generate SNPs for multiple sets of parameters, then check the SNP accuracy

➤ dDocent relies almost entirely on third party software to complete every step of the analysis pipeline..

![](_page_45_Picture_90.jpeg)

![](_page_46_Figure_0.jpeg)

#### **DDOCENT PIPELINE**

![](_page_47_Figure_1.jpeg)

**SNP** 

**Filtering** 

**Read** 

**Mapping** 

dDocent  $+2$  $12.$  $R_{\text{max}}$ Stacks-G Bias relative to expected  $F_{57}$ ÷ اس کی ٠. Stacks ۰۰. ë. pyRAD  $\bullet$ 783. ÷ ÷. ä0  $-9$  $-0.3$  $0.5$ aftrRAD  $0.4$ <br>  $0.3$ <br>  $0.2$ <br>  $0.1$ <br>  $0.0$ <br>  $0.0$ <br>  $0.2$ <br>  $0.3$  $P \rightarrow P$  $BC$  $CD$ AD AB AC **BD** Simulated pairwise population comparisons ordered by expected  $F_{ST}$ 

# *Any questions?*

![](_page_49_Picture_0.jpeg)

*Let's give it a try!*

#### **GBS DATA ANALYSIS USING STACKS ON HPRCGALAXY**

For testing only: <https://hprcgalaxy.tamu.edu/fishcamp> For real projects: <https://hprcgalaxy.tamu.edu/maroon>

![](_page_50_Picture_2.jpeg)

#### **Quick Links**

New User Information Accounts Apply for Accounts Manage Accounts **User Consulting** Training Documentation Software **FAO** 

Hear Cuidae https://pubs.acs.org/doi/10.1021/jacs.8b02846

![](_page_50_Picture_6.jpeg)

#### **Molecular Jump-Rope: Multiringed Metal-Complexes That Really Know How To Jump**

"These platinum complexes can undergo a 'triple-jump rope' mechanism rendering the three methylene chains of their ligands equivalent, a motion that is unheard of and

# **DEMO OF GBS DATA ANALYSIS USING STACKS ON HPRC**

Login to ada: ssh your-tamu-netid@ada.tamu.edu

Create a folder: mkdir stacks tutorial && cd stacks tutorial

Get the tutorial data: git clone <https://github.com/swang8/workshop>

**Create working directory:**

cd workshop/material/tutorial\_data/ mkdir RAD && cd RAD tar xvf ../rad\_test.tar

 $\vert$ s -l

**Run jobs on working nodes interactively: https://portal.hprc.tamu.edu/**